## Matriz d)

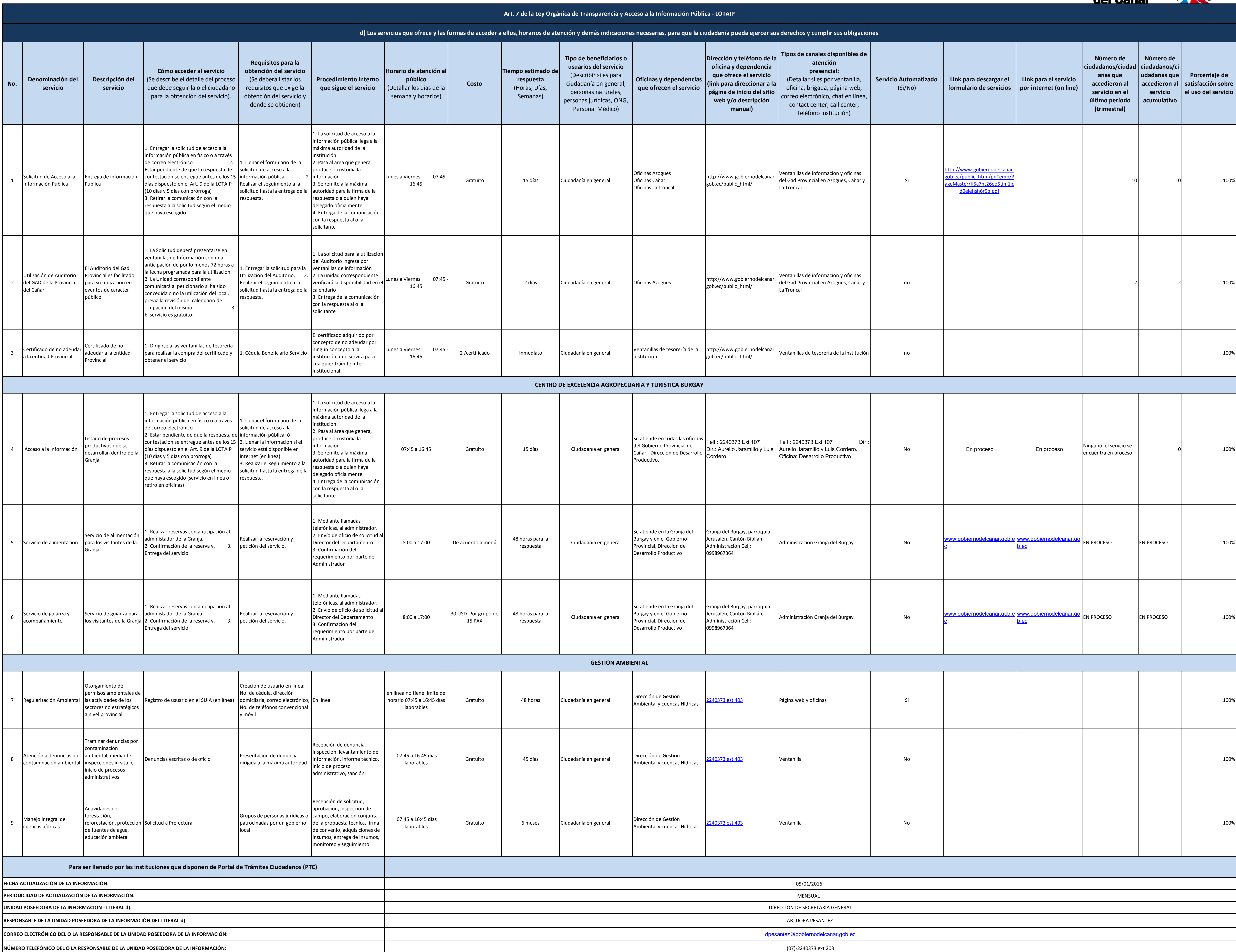

(07)-2240373 ext 203

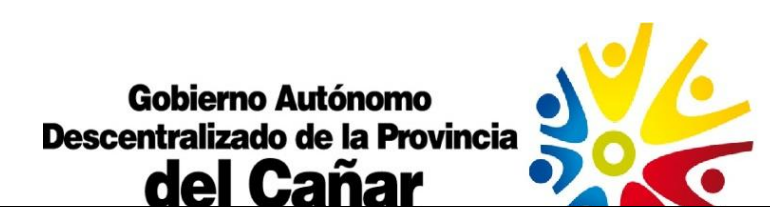